# **PROPELLER 2 TASK INSTRUCTIONS**

There are 4 program counters in each cog. They are initialized as follows:

 $PC0 = $000$ PC1 = \$001  $PC2 = $002$  $PC3 = $003$ 

At first, the task register, which is 32 bits (16 two-bit fields), is cleared to 0, making all time slots execute task0.

JMPTASK sets up to all four PC's at once, using a bit field in S and an address in D.

JMPTASK #substart,#%1111 ...would set all PC's to substart JMPTASK #substart,#%1000 ...would set PC3 to substart JMPTASK #substart,#%0100 ...would set PC2 to substart JMPTASK #substart,#%0010 ...would set PC1 to substart JMPTASK #substart,#%0001 ...would set PC0 to substart

Until SETTASK is executed (initialized to \$00000000), only PC0 is running, making the cog seem normal.

SETTASK #%%3210 ...would enable all tasks.

If no JMPTASK was done, PC1..PC3 would begin execution from \$001..\$003 (better have some JMP's there)

When you do an immediate SETTASK #, the lower 8 bits of immediate data are replicated four times to fill 32 bits. To get more granularity, you could do a register, instead of an immediate, and 32 unique bits would be loaded into the task register, which rotates right after each instruction completion, with the 2 LSB's determining which task to execute next.

Here's an example program:

org

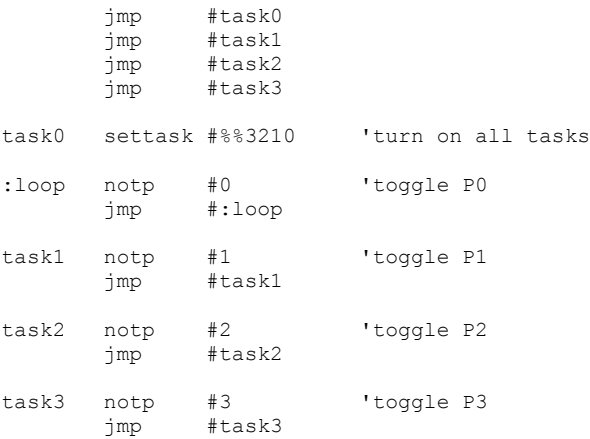

## **PROPELLER 2 MEMORY INSTRUCTIONS**

In the Propeller 2, there are two primary types of memory:

HUB MEMORY

128K bytes of main memory shared by all cogs

- cogs launch from this memory

- cogs can access this memory as bytes, words, longs, and quads (4 longs)

- \$00000..\$00E7F is ROM contains Booter, SHA-256/HMAC, and Monitor
- \$00E80..\$1FFFF is RAM for application usage

COG MEMORY (8 sets)

512 longs of register RAM for code and data usage

- simultaneous instruction, source, and destination reading, plus writing

256 longs of push/pop RAM for data and video usage

- pushes are 1-clock
- pops are 2-clock
- video circuit can read data simultaneously and asynchronously

## *HUB MEMORY INSTRUCTIONS*

These instructions read and write hub memory.

All instructions use D as the data conduit, except WRQUAD/RDQUAD/RDQUADC, which use the four QUAD registers. The QUADs can be mapped into cog register space using the SETQUAD instruction or kept hidden, in which case they are still useful as data conduit and as a read cache. If mapped, the QUADs overlay four contiguous cog registers which can begin at any double-even address (%xxxxxxx00). These overlaid registers can be read and written as any other registers, as well as executed.

The cached reads RDBYTEC/RDWORDC/RDLONGC/RDQUADC will do a RDQUAD if the current read address is outside of the 4-long window of the prior RDQUAD. Otherwise, they will immediately return cached data. The CACHEX instruction invalidates the cache, forcing a fresh RDQUAD next time a cached read executes.

Hub memory instructions must wait for their cog's hub cycle, which comes once every 8 clocks. The timing relationship between a cog's instruction stream and its hub cycle is generally indeterminant, causing these instructions to take varying numbers of clocks. Timing can be made determinant, though, by intentionally spacing these instructions apart so that after the first in a series executes, the subsequent hub memory instructions fall on hub cycles, making them take the minimal numbers of clocks. The trick is to write useful code to go between them.

WRBYTE/WRWORD/WRLONG/WRQUAD/RDQUAD complete on the hub cycle, making them take 1..8 clocks.

RDBYTE/RDWORD/RDLONG complete on the 2nd clock after the hub cycle, making them take 3..11 clocks.

RDBYTEC/RDWORDC/RDLONGC take only 1 clock if data is cached, otherwise 3..11 clocks.

RDQUADC takes only 1 clock if data is cached, otherwise 1..8 clocks.

After a RDQUAD, the QUAD registers are accessible via D and S on the 3rd clock and executable on the 5th clock.

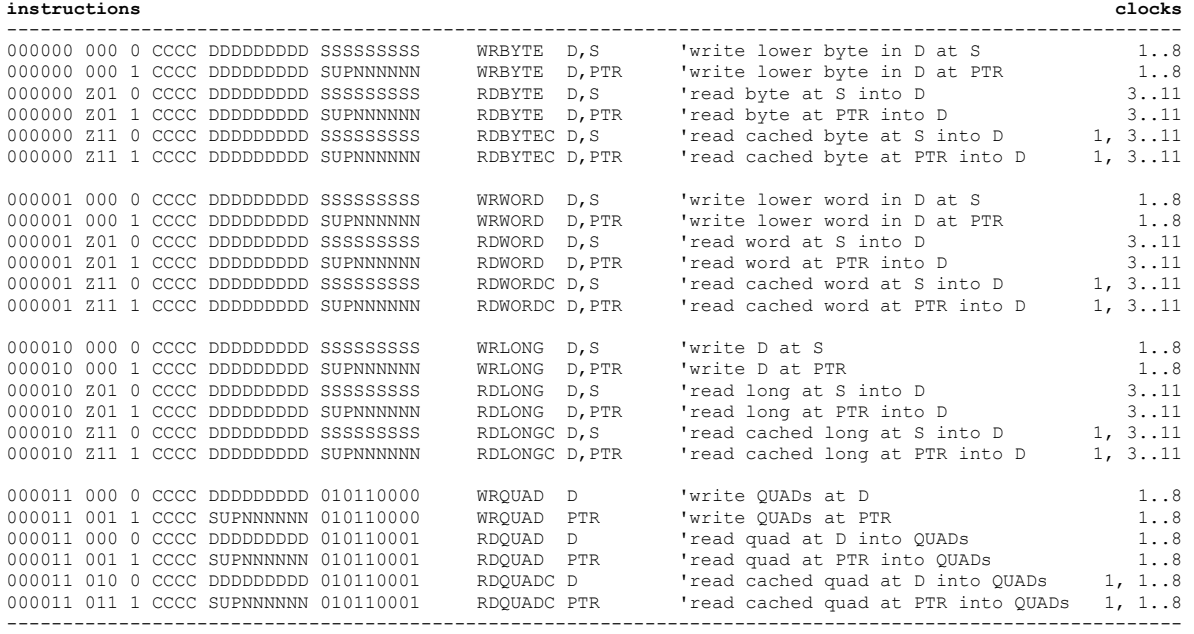

### **PTR expressions:**

INDEX =  $-32..+31$  for simple offsets,  $0..31$  for  $++'s$ , or  $0..32$  for  $--'s$ SCALE = 1 for byte, 2 for word, 4 for long, or 16 for quad

 S = 0 for PTRA, 1 for PTRB U = 0 to keep PTRx same, 1 to update PTRx  $P = 0$  to use PTRx + INDEX\*SCALE, 1 to use PTRx (post-modify) NNNNNN = INDEX nnnnnn = -INDEX

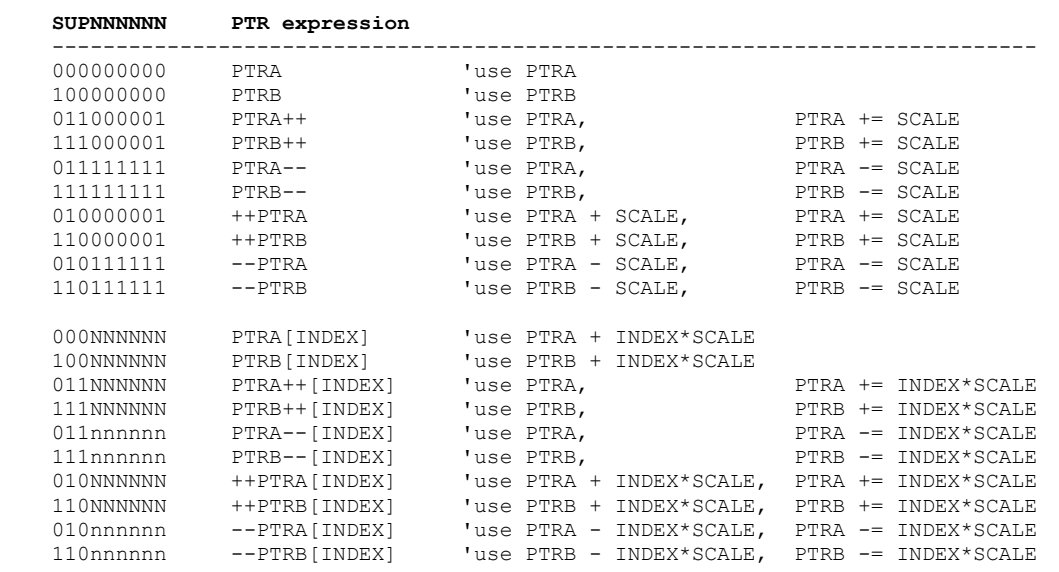

Examples:

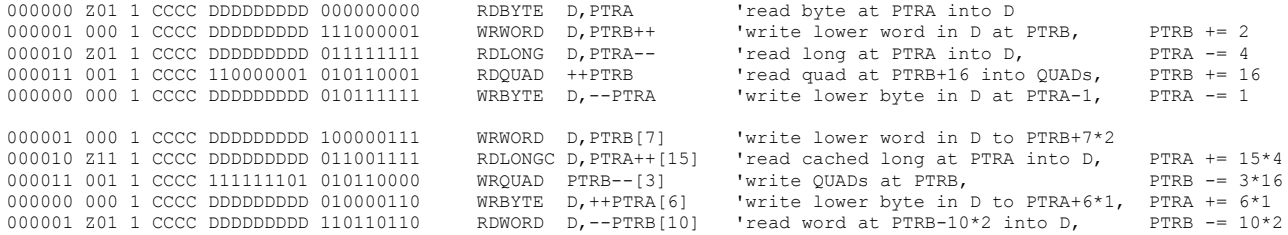

Bytes, words, longs, and quads are addressed as follows:

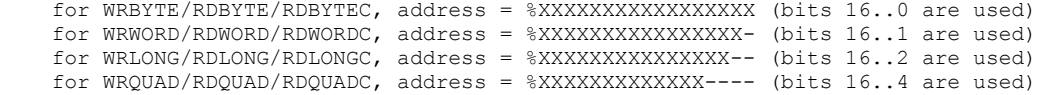

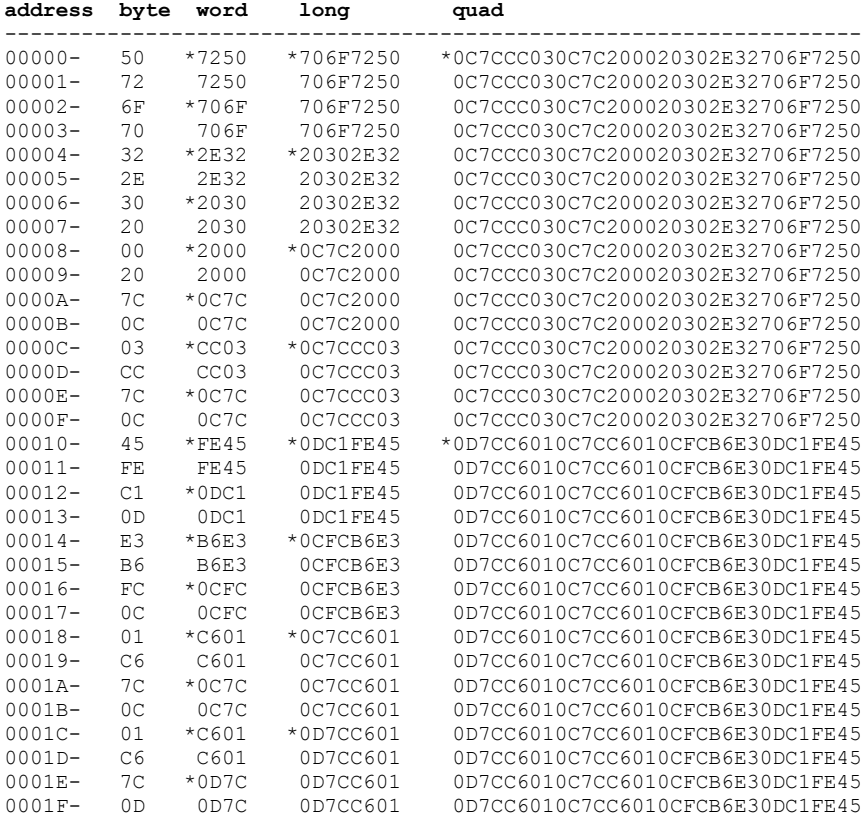

\* new word/long/quad

#### PTRA/PTRB INSTRUCTIONS ----------------------

Each cog has two 17-bit pointers, PTRA and PTRB, which can be read, written, modified, and used to access hub memory.

On cog startup, the PTRA and PTRB registers are initialized as follows:

PTRA = %X XXXXXXXX XXXXXXXX, data from launching cog, usually a pointer PTRB = %X XXXXXXXX XXXXXX00, long address in hub where cog code was loaded from

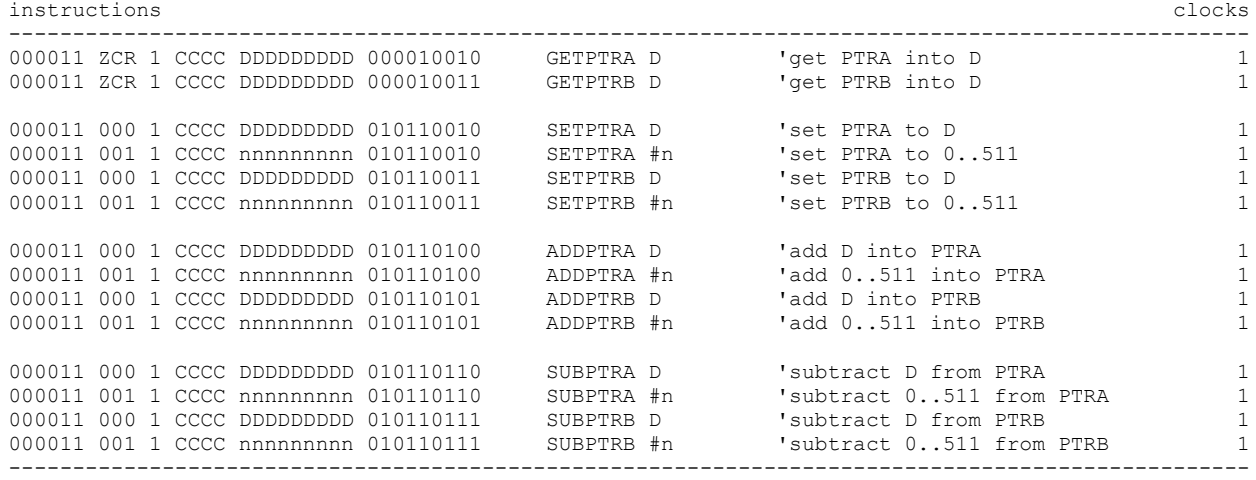

### QUAD-RELATED INSTRUCTIONS -------------------------

Each cog has four QUAD registers which form a 128-bit conduit between the hub memory and the cog. This conduit can transfer four longs every 8 clocks via the WRQUAD/RDQUAD instructions. It can also be used as a 4-long/8-word/16-byte read cache, utilized by RDBYTEC/RDWORDC/RDLONGC/RDQUADC.

Initially hidden, these QUAD registers are mappable into cog register space by using the SETQUAD instruction to set a double-even address (%xxxxxxx00) where the base register is to appear, with the other three registers following. To hide the QUAD registers, use SETQUAD to set an address which is not double-even.

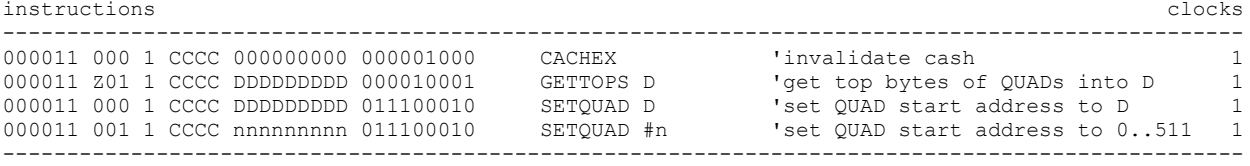